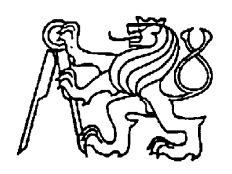

#### **Středoškolská technika 2022**

**Setkání a prezentace prací středoškolských studentů na ČVUT**

#### **Stirlingův motor**

#### **Meleg David, Hanousek Matěj, Navrátil Martin**

**Střední průmyslová škola Jedovnice, příspěvková organizace, Na Větřáku 463, Jedovnice**

# calm Flyuneel Innovation Team

スダ

Za tým: Navrátil Martin, Hanousek Matěj, Meleg David

**SPŠ JEDOVNICE** 

# **Ročníková práce do předmětu CAD 2022/2023**

# **Úprava Stirlingova motoru**

Zpracovávat budou: **Navrátil Martin**

**Hanousek Matěj Meleg David**

Co budeme dělat:

- 1) rozjet motor
- 2) Postavit chladící okruh + měření za využití arduina
- 3) Upravit tepelný štít (dvouplášťový)
- 4) Dodělat samotný chladič na stirlingově motoru

**Obsah:**

- **1. Naše začátky**
- **2. Zprovoznění motoru**
- **3. Měření a zpracování dat (teploty a otáčky)**
- **4. Chladící okruh-čerpadlo**
- **5. Výstup z 5 testů**
- **6. Nový setrvačník**
- **7. Uchycení snímače otáček**
- **8. Fotky z termokamery**
- **9. Vylepšení pláště**
- **10. Chlazení stirlingu**
- **11. Přeháněcí píst**
- **12. Testy po opravách**
- **13. A co dál?**

### **Naše začátky**

Se Stirlingovým motorem jsme se nejdříve setkali v 1. ročníku.

Na projektu jsme se pokusili angažovat od 2. ročníku, bohužel kvůli Covidu 19 jsme projekt přerušili.

Ve 3. ročníku jsme se už mohli plně věnovat motoru. Nicméně, jsme neupravovali již hotový Stirlingův motor, ale začali jsme pracovat na svém. Nutno podotknout, že byl ale naší velkou inspirací, jak lze vidět na fotografii níže.

#### Foto našeho 1.Stirlingu:

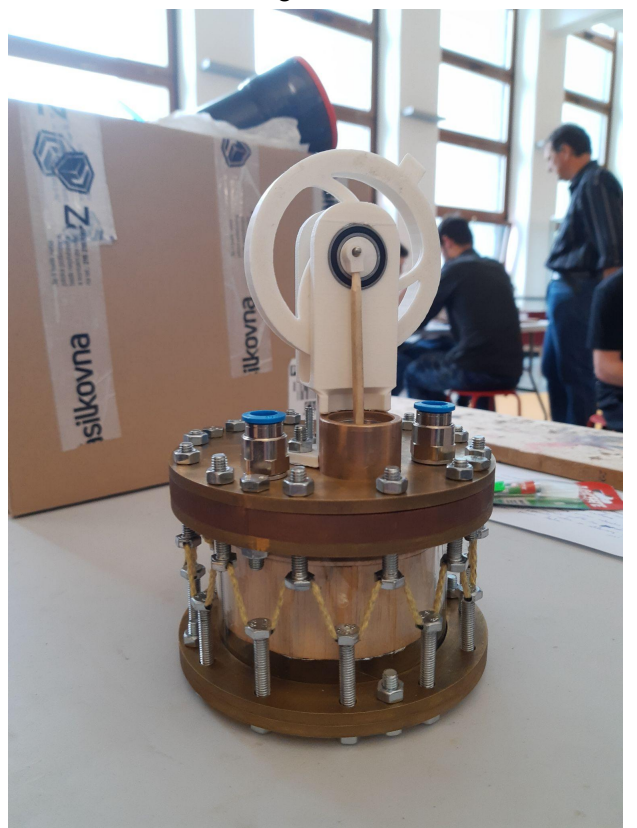

Na soutěž jsme tedy jeli s tímto Stirlingovým motorem. Bohužel se při zahřívání nerozběhl, ale podařilo se nám získat 3. místo za inovace a hlavně mnoho zkušeností. Proto po nabraných zkušenostech jsme se teď ve 4. ročníku rozhodli odejít od našeho motoru a začali vylepšovat již postavený motor.

# **Zprovoznění motoru**

Na první test jsme využili skleněný lihový kahan. Tento test byl neúspěšný z důvodu nízkého rozdílu teplot na spodnim a vrchním plechu.

Také jsme zjistili, že šroub který zajišťuje vzájemnou polohu součásti 1 a součástu 2 je povolen tak, že se fázový úhel mezi čepy se změnil (cca 100°-110°). Tato skutečnost není vyhovující, jelikož veškerá literatura uvádí velikost úhlu 90°.=>úhel jsme nastavili na 90°

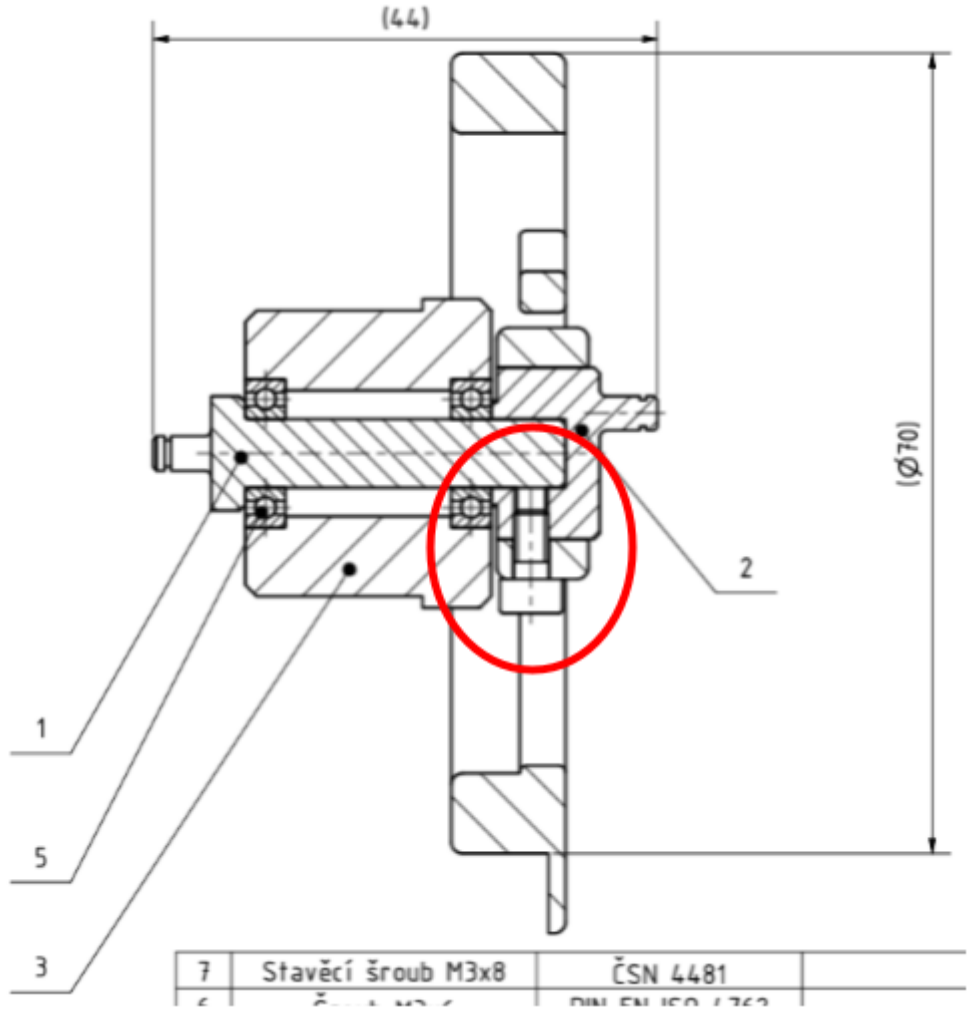

\*stavěcí šroub dosedá na kus 1

Pro zvýšení rozdílu teplot jsme v druhém testu použily Kartuši od Jetboil Jetpower plynový vařič. S timto rozdílem teplot se nám už podařilo stirlingův motor uvést do chodu.

#### Měření a zpracování dat (teploty a otáčky)

Pro měření dat jsme využili arduino UNO+3 termistory DS18B20, termočlánek, infračervený snímač otáček LM393 a pro zobrazení hodnot LCD displej.

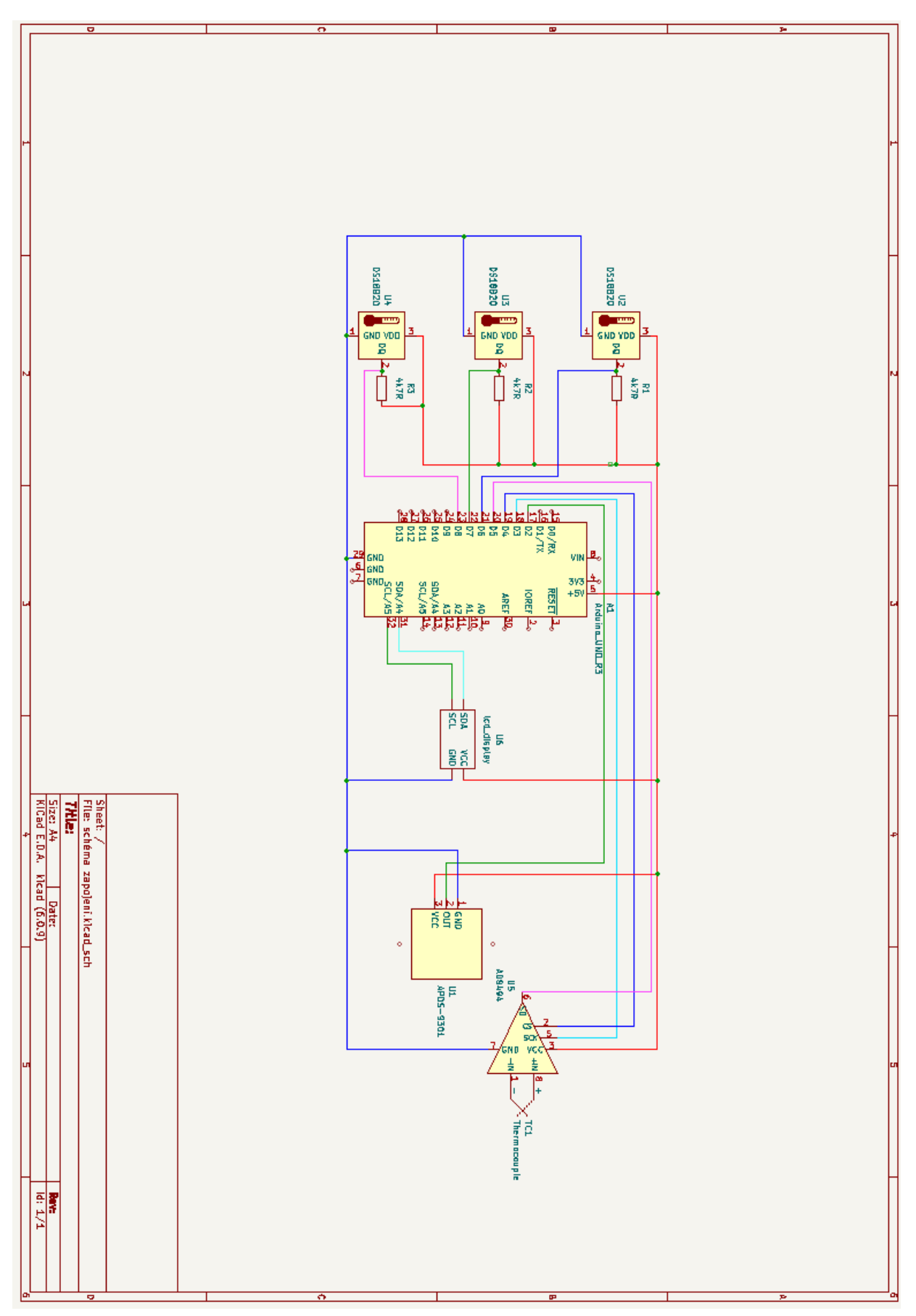

schéma zapojení arduina se senzory a lcd displejem

Program měří každých 10s aktuální teplotu + otáčky tím způsobem, že vypisuje průměrné RPM za 10s (snímač zaznamená každou otáčku po dobu 10s to podělí 10 a vynásobí 60) Tyto hodnoty se vypisují do "sériového monitoru" a také poslední hodnoty zobrazuje LCD displej.

#### Samotný program:

```
#include <OneWire.h>
#include <DallasTemperature.h>
#include <max6675.h>
#define a ";"
//otáčky
int sensor = 2;
unsigned long start time = 0;unsigned long end time = 0;
int steps=0;
float rps=0;
int time window = 10;//termočlánek
int pinSO = 3;
int pinCS = 4;
int pinSCK = 5;
MAX6675 termoclanek(pinSCK, pinCS, pinSO);
//termistor
#define ONE WIRE BUS 1 6
#define ONE WIRE BUS 2 7
#define ONE WIRE BUS 3 8
OneWire oneWire in(ONE WIRE BUS 1);
OneWire oneWire out (ONE WIRE BUS 2);
OneWire oneWire plate(ONE WIRE BUS 3);
DallasTemperature sensor vstup(&oneWire in);
DallasTemperature sensor vystup(&oneWire out);
DallasTemperature sensor deska(&oneWire plate);
#include <Wire.h>
#include <LiquidCrystal_I2C.h>
LiquidCrystal I2C lcd(0x27,16,2);
void setup()
{
 Serial.begin(9600);
// pinMode(sensor,INPUT_PULLUP);
 //sensor_vstup.begin();
 //sensor_vystup.begin();
 //sensor_deska.begin();
 Serial.println("otáčky,termočlánek,termistor1,termistor2,termistor3");
  lcd.begin();
```

```
lcd.backlight();
```

```
}
void loop()
{
start_time=millis();
end time=start time+time window*1000;
while(millis()<end time)
 {
   if(digitalRead(sensor))
   {
   steps=steps+1;
   while(digitalRead(sensor));
   }
  delay(10);
 }
  rps=steps;
  steps=0;
  Serial.print(rps/time_window*60/2,0);//přidáno /2 pro nový setrvačník
 Serial.print(a);
  float teplotaC = termoclanek.readCelsius();
 Serial.print(teplotaC, 3);
  Serial.print(a);
  sensor vstup.requestTemperatures();
  sensor vystup.requestTemperatures();
  sensor deska.requestTemperatures();
 Serial.print(sensor_vstup.getTempCByIndex(0),3);
 Serial.print(a);
 Serial.print(sensor_vystup.getTempCByIndex(0),3);
Serial.print(a);
 Serial.println(sensor_deska.getTempCByIndex(0),3);
 lcd.clear();
  lcd.print(rps/time_window*60/2,0);//přidáno //2 pro nový setrvačník
  lcd.print(a);
  lcd.print(teplotaC,0);
  lcd.setCursor(0,1);
  lcd.print(sensor_vstup.getTempCByIndex(0),0);
  lcd.print(a);
  lcd.print(sensor_vystup.getTempCByIndex(0),0);
  lcd.print(a);
  lcd.print(sensor_deska.getTempCByIndex(0),0);
}
```
Zapojení snímačů do arduina

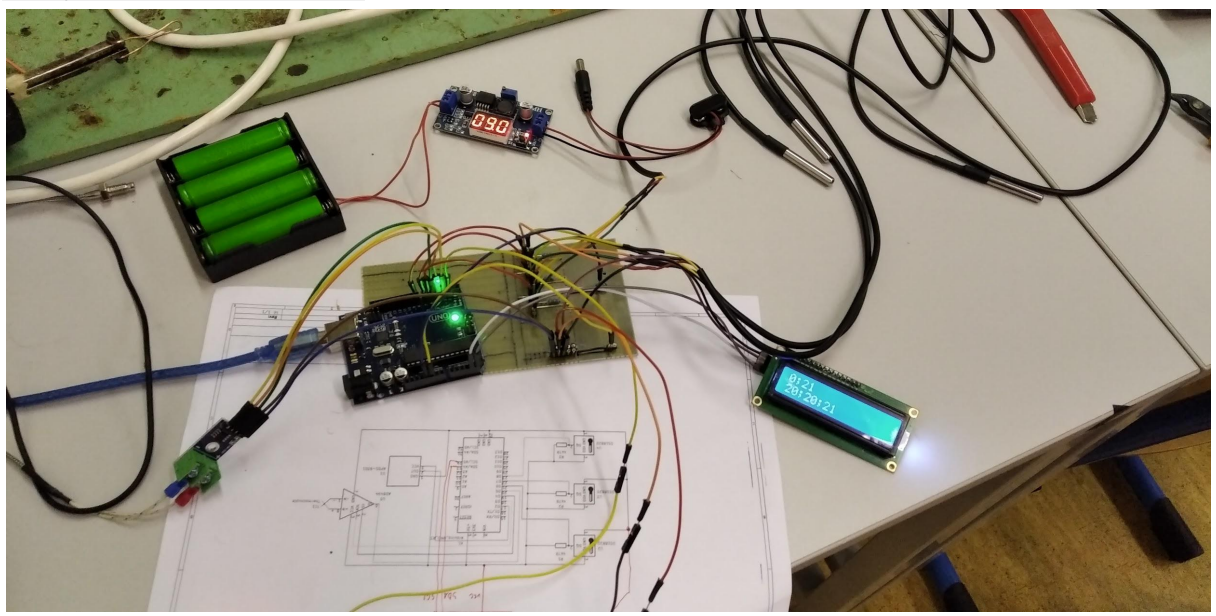

#### Krytování elektroniky

Pro schování arduina využijeme krabičku z 3D tiskárny. Návrh:

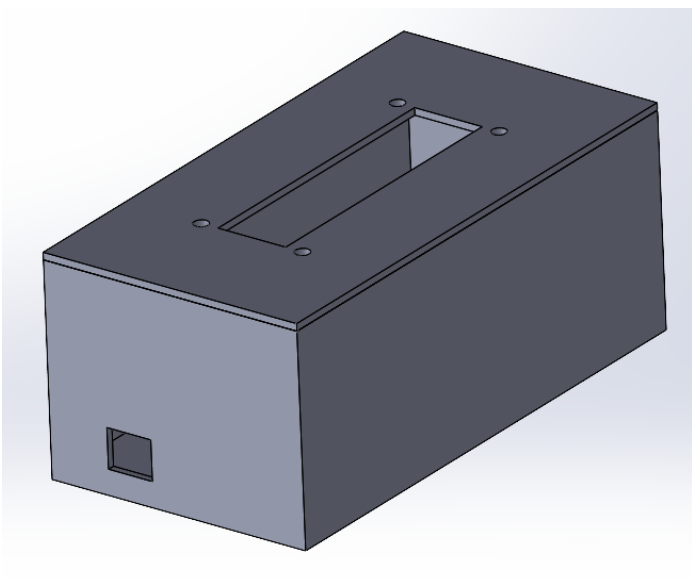

### **Chladící okruh-čerpadlo**

Pro automatizaci chlazení jsme použili ponorné čerpadlo, step-down měnič a 4 Baterie Li-ion 18650.

Pomocí potenciometru na step-down měniči lze regulovat napětí a tím lze zvyšovat a snižovat průtok. Maximálně však do 5V.

**Čerpadlo**: Ponorné čerpadlo mini ultra-tiché DC 3-5V 120 L/H - horizontální **Step-down měnič**: Modul DC/DC měnič step-down 1,25-37V/1A, LED Voltmetr **Baterie Li-ion 18650** - Jsou uloženy v bateriovém boxu

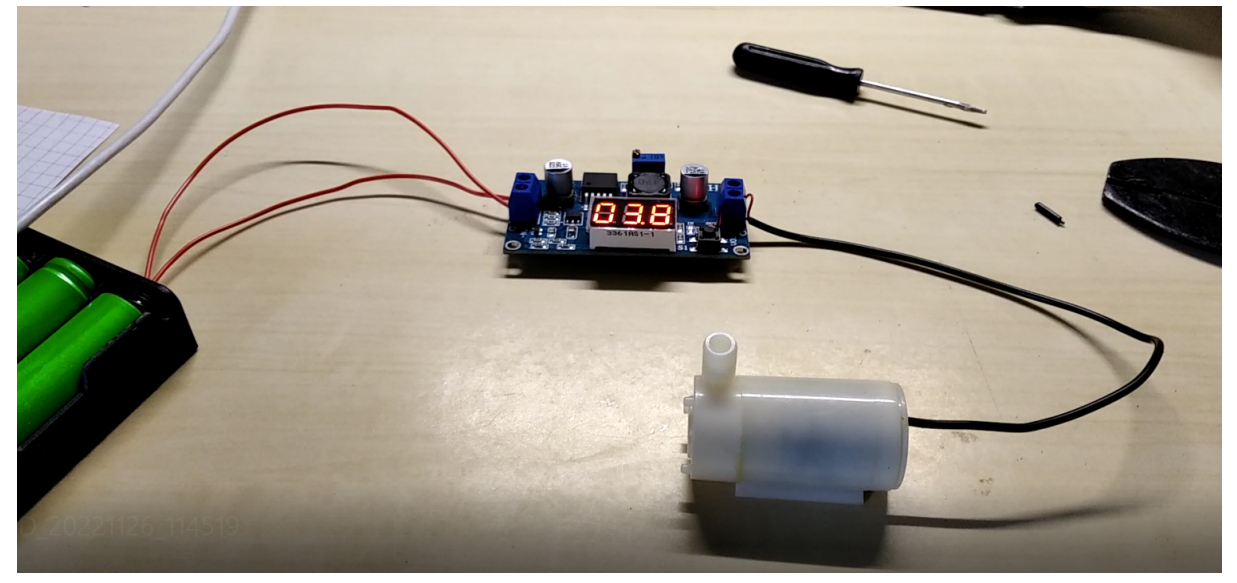

#### **Výstup z 5 testů**

První test se zapojenými snímači nám ukázal, že měření teploty funguje, ale měření otáček pří více jak cca 450 RPM přestává fungovat. Důvodem je, že clona je na snímané pozici moc, krátkou dobu a tím pádem program nezapočítá otáčku (frekvence snímání je nižší než frekvence otáčení setrvačníku). Dále, že maximální teplota spodního plechu je cca 650C° a maximální teplota horní desky je 65C°.

Druhý test se nám nepovedl snímač otáček jsme špatně připevnily a naměřené hodnoty otáček jsou tedy nepoužitelné. Při testu jsme také zkusili náš nový setrvačník a roztočil se. Také jsme se poprvé setkali s náhlým zastavením setrvačníku.

Třetí test jsme provedli s novým setrvačníkem bez měřící techniky. Avšak jsme vyzkoušeli systém chlazení. Zde se taky setrvačník náhle zastavil, ale při manuálním pokusu roztočit setrvačník s e motor opět chytl a otáčky začaly stoupat.

U čtvrtého a pátého testu jsme chladili čerpadlem po celou dobu. Ve srovnání s hodnotami z předchozích testů se horní deska ohřála o 5°C méně než bez chlazení. U obou testů se nám nepodařilo uvést stirlingův motor do chodu (možným důvodem je praskání těsnění mezi sklem a plechy). Bude předmětem dalšího šetření. Také jeden z termistorů začal "blbnout".

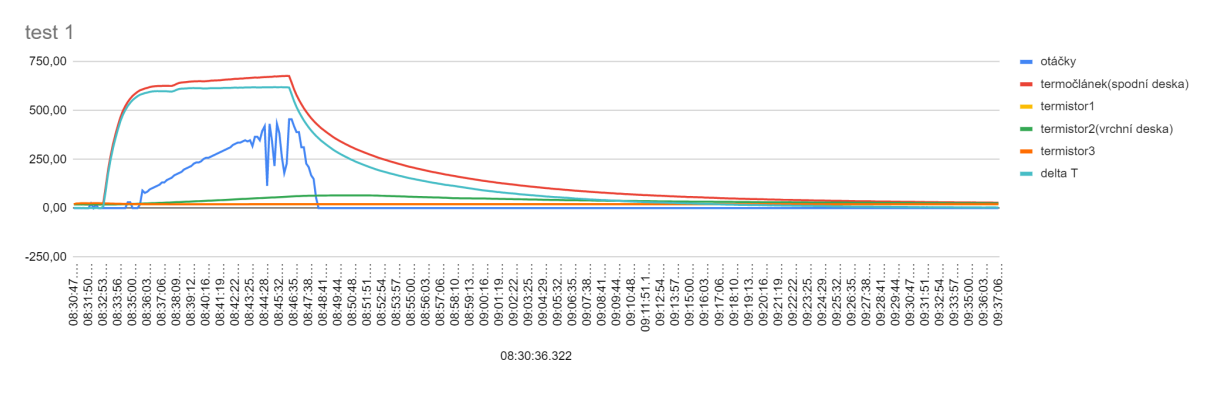

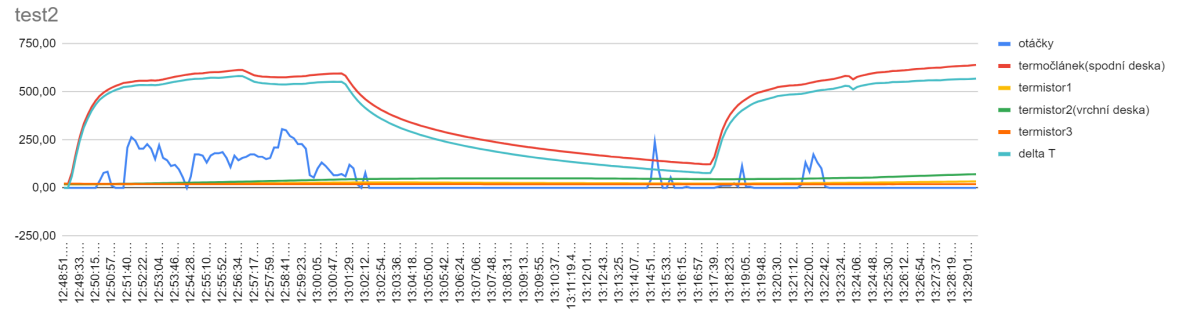

12:48:40.511

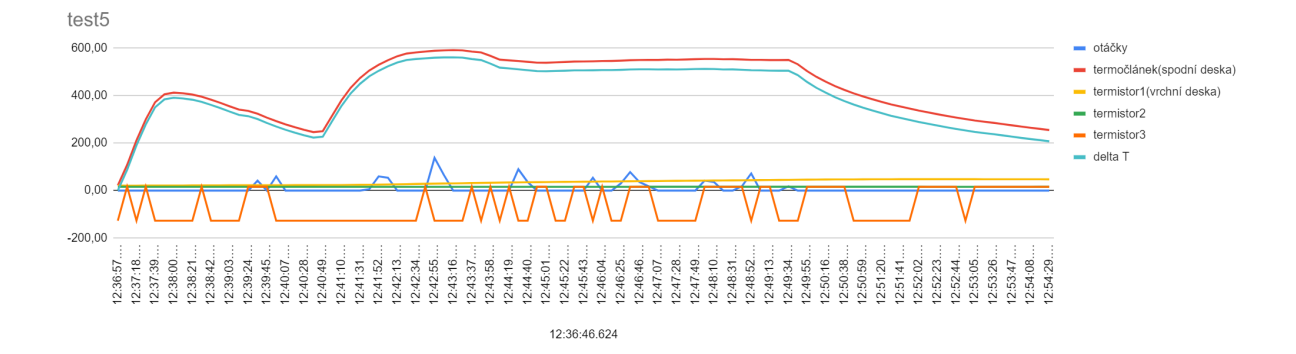

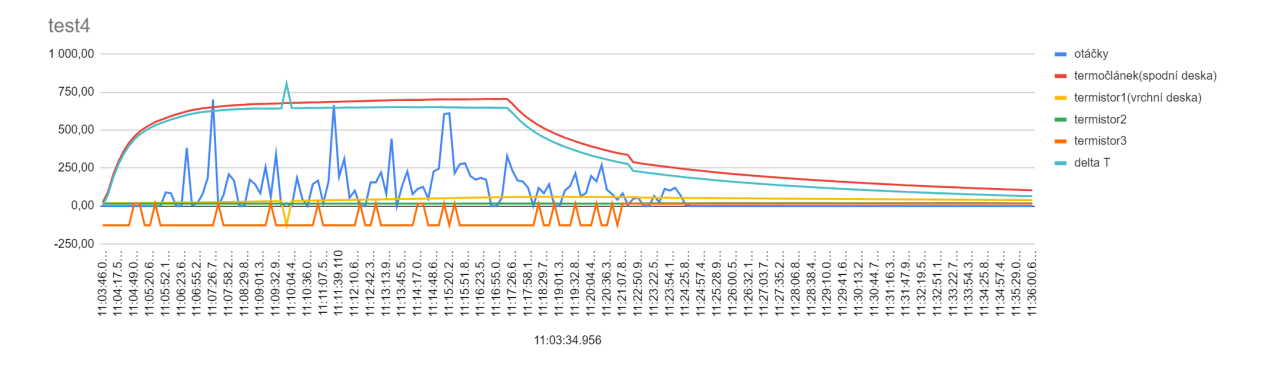

# **Nový setrvačník**

Abychom byli schopni změřit otáčky za pomoci snímače, museli jsme upravit stávající setrvačník. U tohoto setrvačníku jsme lehce změnily parametry jako je váha a moment setrvačnosti. Opět byla využita technologie 3D tisku. Snímač zaznamenává setrvačník bez problému.

Jediný problém na který jsme narazili je, že setrvačník se rozběhne, naběhne do dobrých otáček a zničeho nic se zastaví a je potřeba mu opět dodat energii, následně se opět roztáčí.

Také jsme si všimli, že původní setrvačník je značně nevyvážený.

Dále chceme vyzkoušet setrvačníky s rozdílným momentem setrvačnosti.

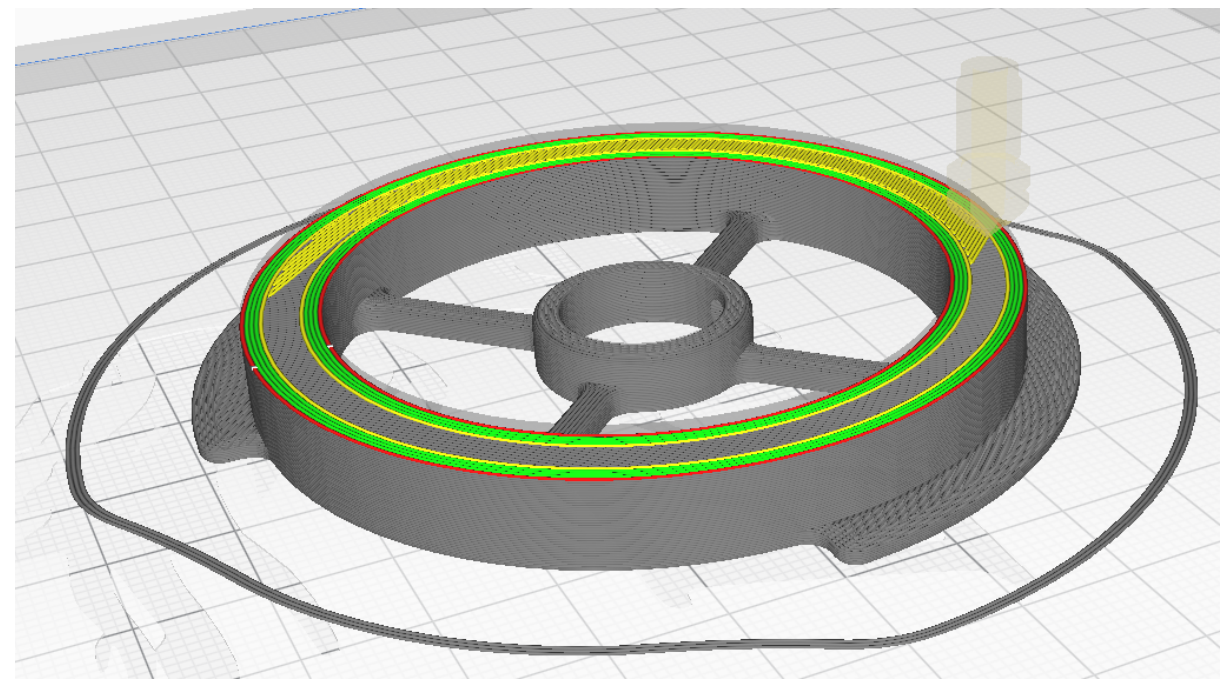

#### **Úprava programu**

Jelikož na novém setrvačníku jsou 2 clony a ne 1 jako na původním, museli jsme změnit program (při konečná vypisování se výsledné RPM vydělí 2)

### **Uchycení snímače otáček**

Rozhodli jsme se uchytit snímač nahoře, aby nepřekážel hadicím, ve kterých proudí voda do a z chladiče.

#### Výroba uchycení snímače:

Namodelovali jsme si jednoduchý držák, který jsme si vytiskli na 3D tiskárně.

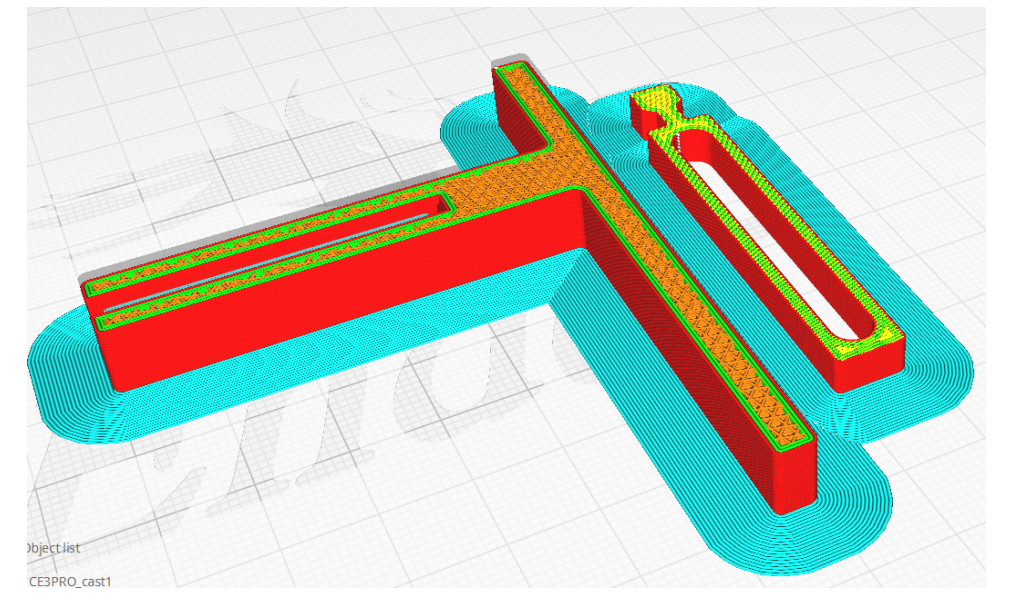

### **Fotky z termokamery**

Díky školní investici, jsme měli možnost si vyzkoušet práci s termokamerou. Dne 6. Ledna 2023 jsme provedli měření školní termokamerou Flir. Využili jsme ji na měření projekt Stirlingův motor. Je nutno podotknout, že jsme měřili teplotu motoru ještě před jeho konečnou formou.

Nejprve jsme změřili teplotu Stirlingova motoru před jeho zahřátím

#### Foto 1. před zahřátím motoru

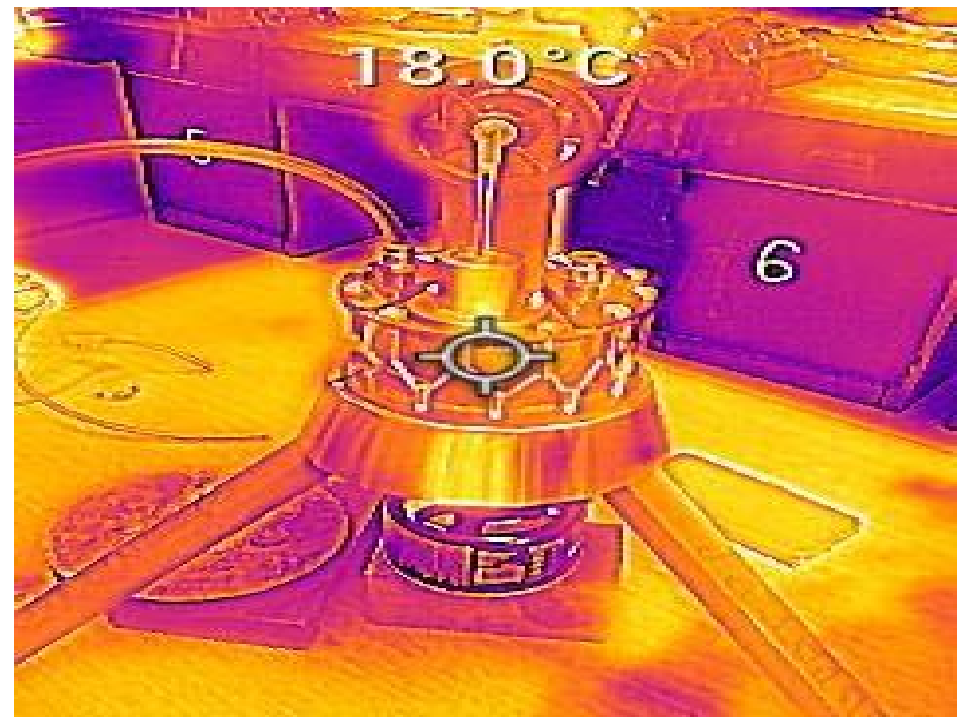

Poté jsme změřili teplotu pláště cca po dvou minutách zahřívání.

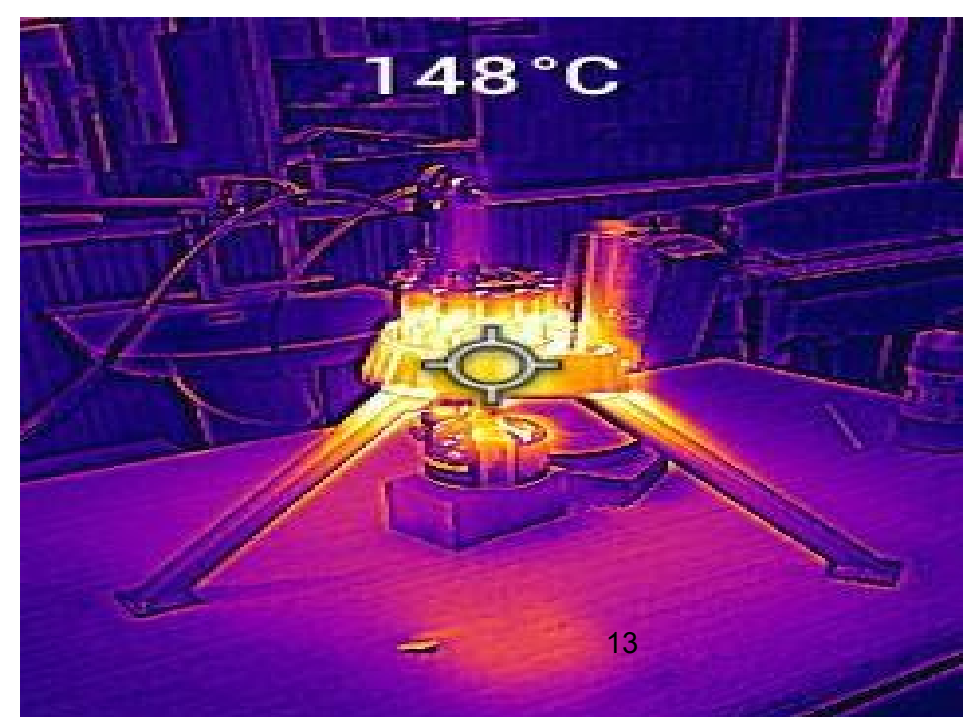

Foto 2. po 2 minutách měření

#### Foto 3. nevyužité zbytkové teplo

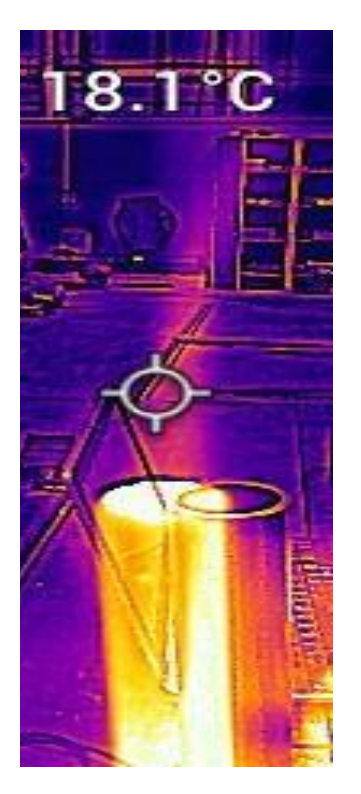

Zde nás napadlo využít zbytkové teplo tak, že na komín nasadíme trysku, která bude foukat rychlý teplý vzduch na peltonovu turbínu. Ta bude roztáčet hřídel, která bude napojena na radiální ventilátor. Ventilátor bude následně foukat vzduch na chladič a bude ho chladit.

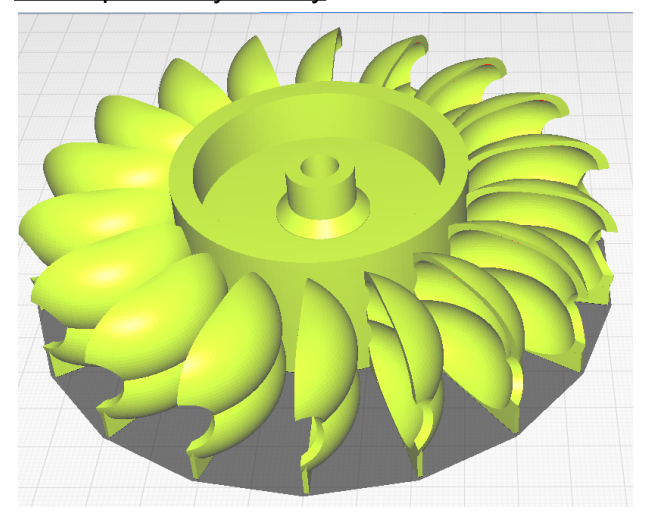

#### Model peltonovy turbíny

Následně jsme změřili jeho teplotu po cca 5 minutách zahřívání

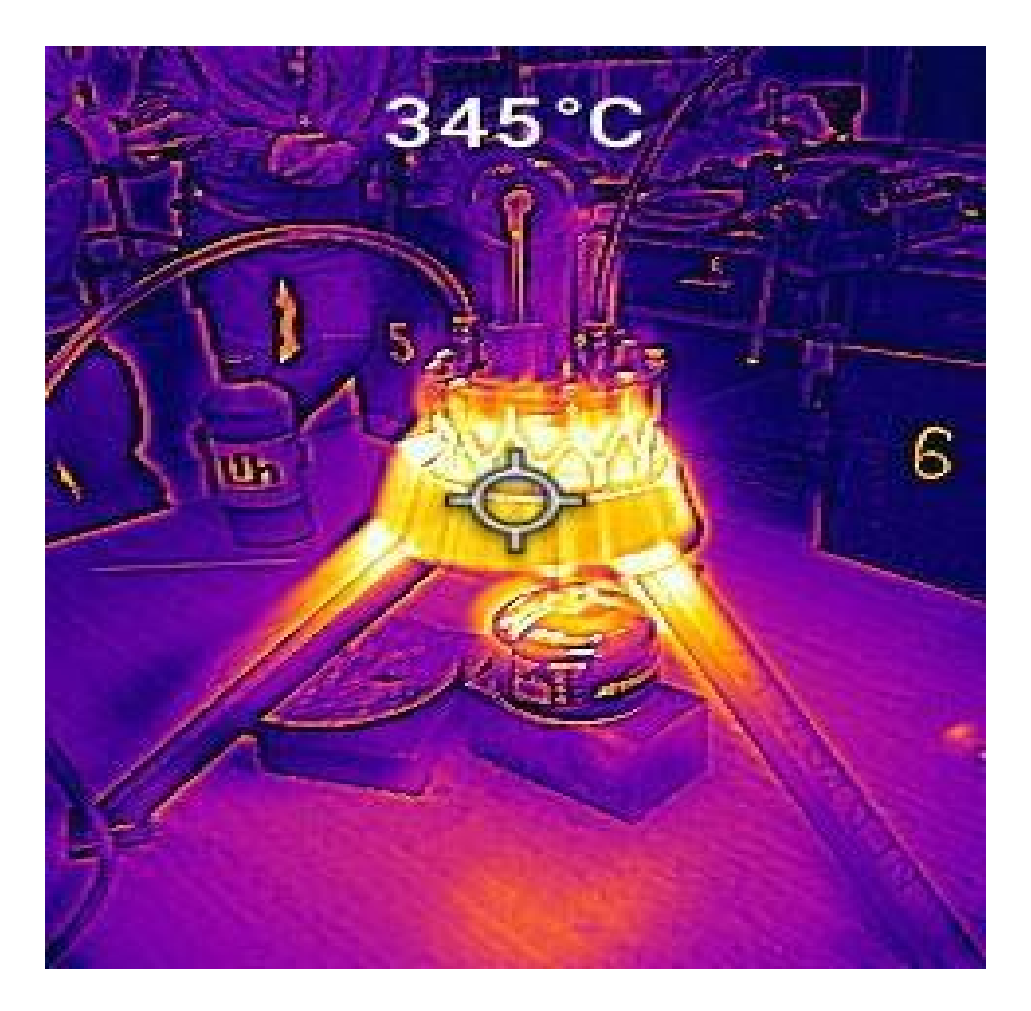

Foto 4. po 5 minutách měření

Z důvodu bezpečnosti jsme vypli po 5 minutách plynový hořák, aby nedošlo ke spálení přehaněče.

Díky naměřeným hodnotám jsme se dozvěděli jak se v průběhu ohřívá Stirlingův motor. Dále kudy uniká nevyužité teplo a dopomůže nám to v dalších úpravách na projektu.

# **Vylepšení pláště**

Aby neunikalo zbytečně teplo, tak jsme se rozhodli, že vyrobíme druhý plášť, díky kterému budeme schopni vatou teplo izolovat.

Nejdříve jsme si nechali vyřezat na vodním paprsku horní část pláště. Následně jsme ji pásovinou okolo omotali a bodově svařili metodou 131.

Takto následně vypadal svařený plášť:

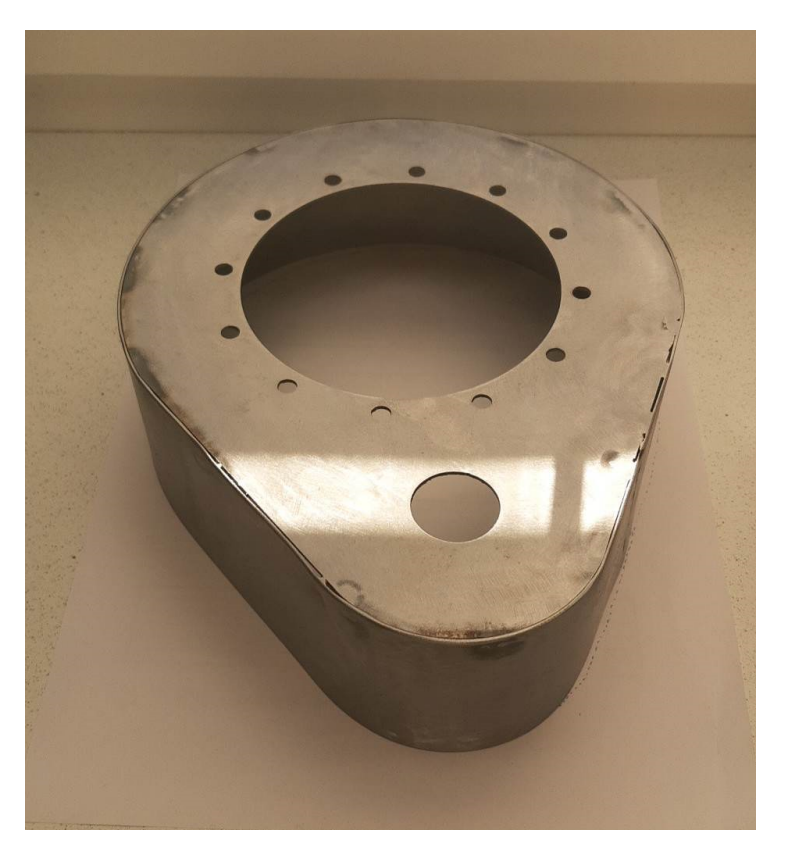

Původní plán pláště měl být takový, že by kopíroval tvar toho staršího, až na to, že by byl větší. To by znamenalo, že bychom museli pásovinu rozstříhat a pod úhlem svařit na jeho horní část. **Nakonec jsme se rozhodli, že to uděláme kolmý z dvou důvodů:**

**Za prvé** - Rozstříhat pásovinu by bylo příliš zdlouhavé a složité na výrobu, proto by bylo lepší to udělat kolmý

**Za druhé** - Tím že vnitřní plášť je pod úhlem a druhý je rovný, tak na spodku bude zúžené místo. Díky tomu nemusíme řešit, jak izolaci uchytíme, protože bude sama držet. Později se nám ukázalo, že to funguje.

Plášť jsme poté obrousili a aby nekorodoval a vypadal trochu pěkně, tak jsme ho natřeli antikorozním nátěrem. Původně jsme chtěli udělat nátěr antikorozní barvou, ale kvůli při zahřátí celého štítu by mohlo dojít k narušení barvy, tak jsme se rozhodli, že ho natřeme stříbrným žáruvzdorným nátěrem na krby značky Alkyton.

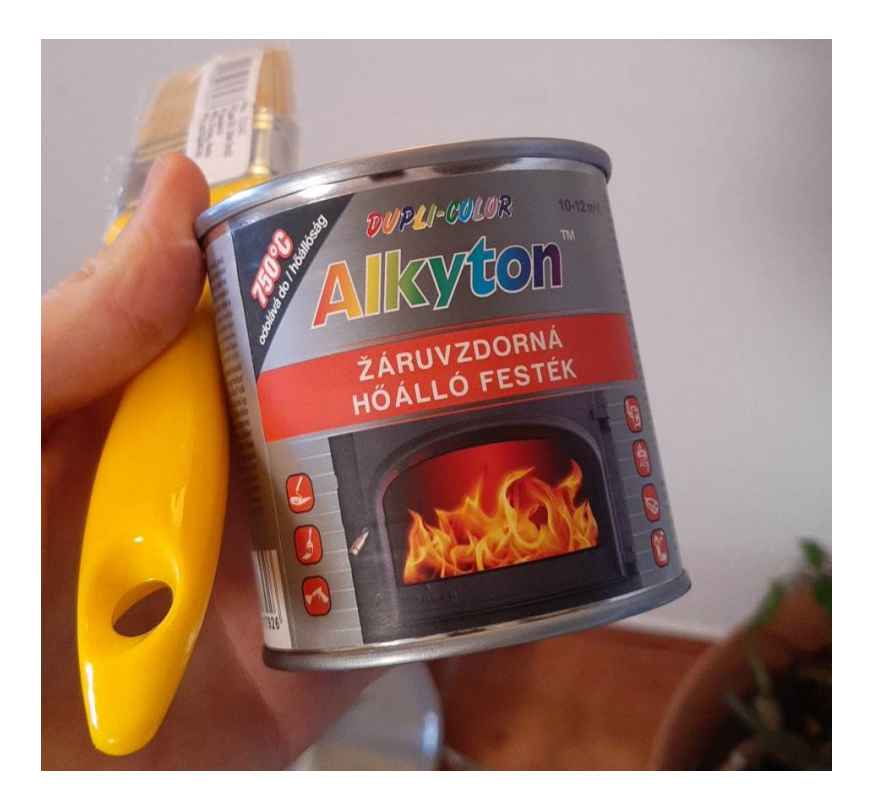

Takto následně po natření vypadal plášť:

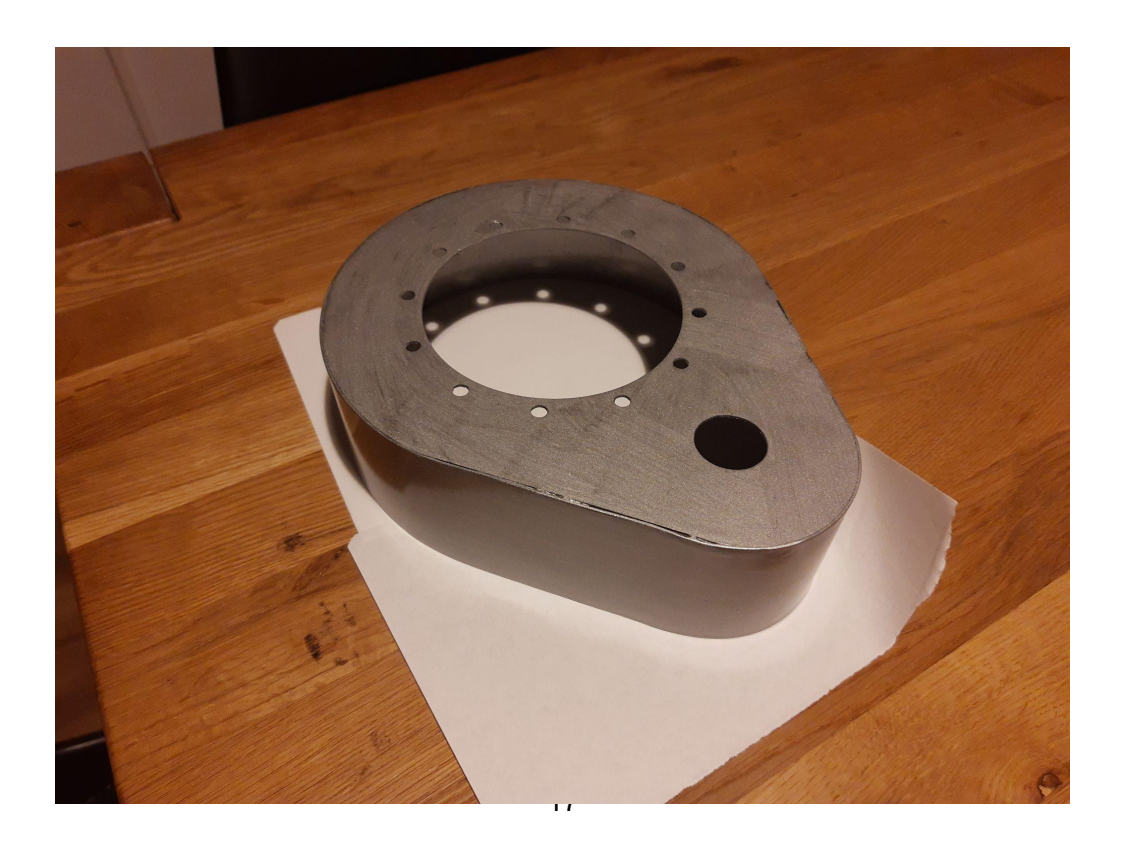

Když jsme skládali štít dohromady, tak jsme narazili na na tolerance výroby, takže jsme je museli jednoduše pilníkem zvětšit.

Zvětšování díry pro komínek:

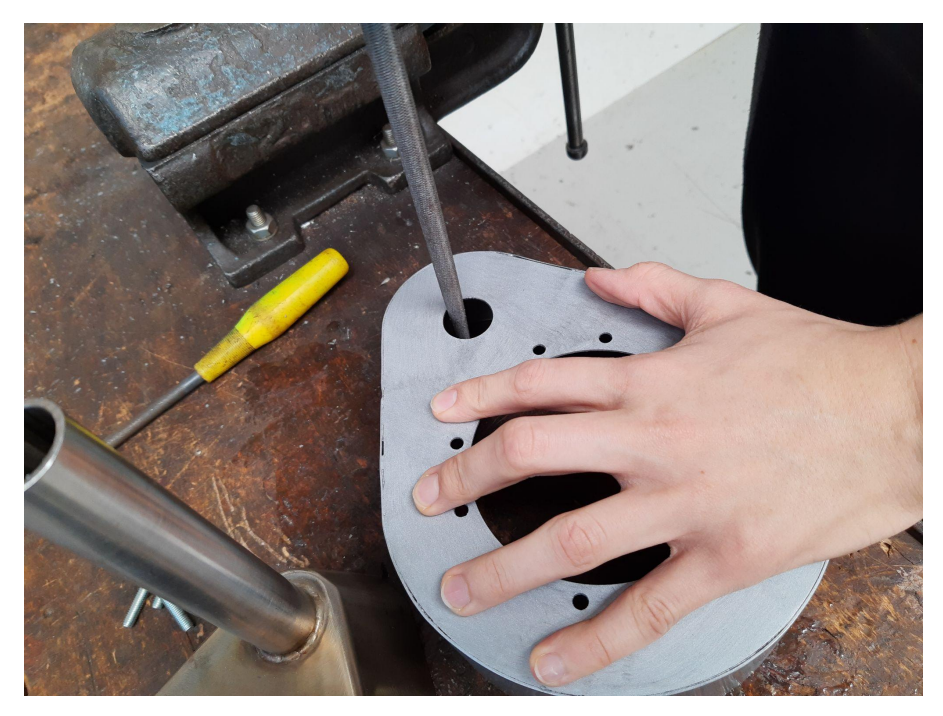

Poté co se nám podařilo nasadit nový plášť na ten starý, tak jsme narazili na stejný problém. Díry pro šrouby se nasazovali docela obtížně, takže jsme je museli zvětšit vrtákem, aby byly větší.

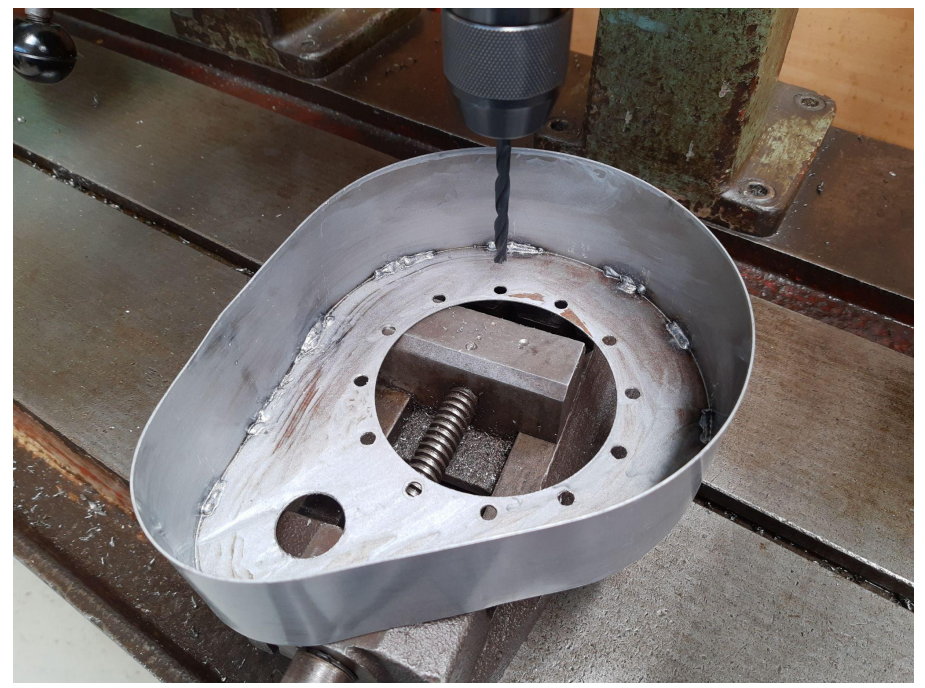

Průběh zvětšování děr:

Následně se nám konečně podařilo úspěšně nasadit a šrouby spojit oba pláště.

Před tím, než jsme tak učinili, tak jsme mezi ty pláště dali vatu, která by měla teplo držet uvnitř. Při prvním nasazení se nám vata roztrhla, na štěstí jsme měli dostatek vaty a mohli jsme to zkusit znovu. Napodruhé se to podařilo relativně dobře.

Jak nakonec izolace vypadala:

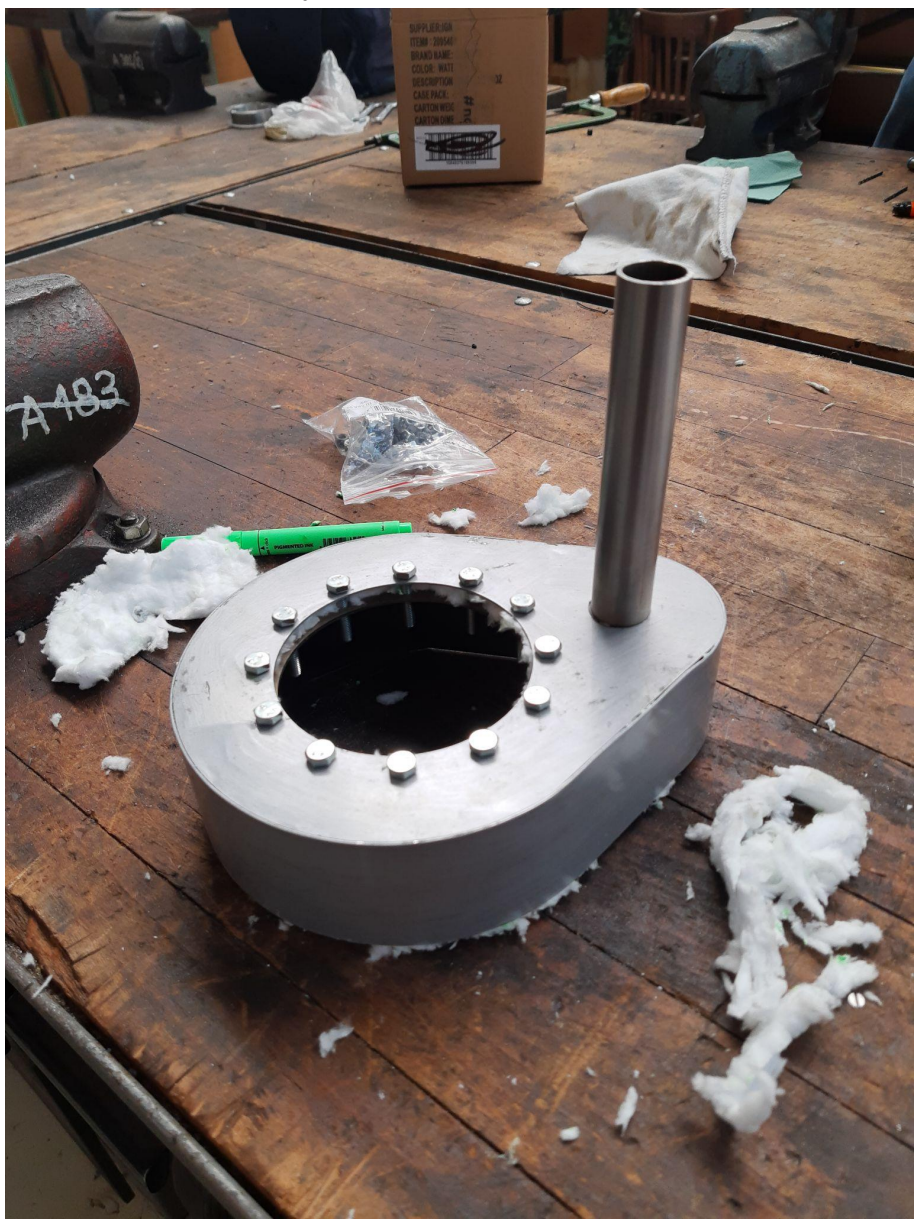

### **Chlazení stirlingu**

Jako chlazení jsme opět využili systém chlazení které jsme na Stirlingu se kterým jsme byli minulý rok na soutěži. Změna byla že místo horního krytového měděného plechu využijeme vytištěný plastový kryt.

měděný plech-frézování

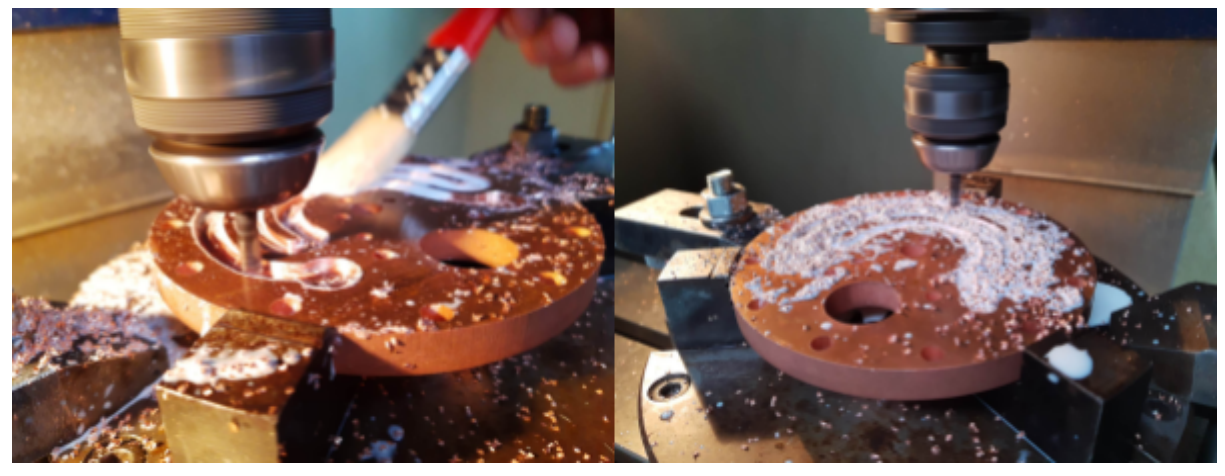

plast Do plastu jsme zespodu udělali těsnící drážky

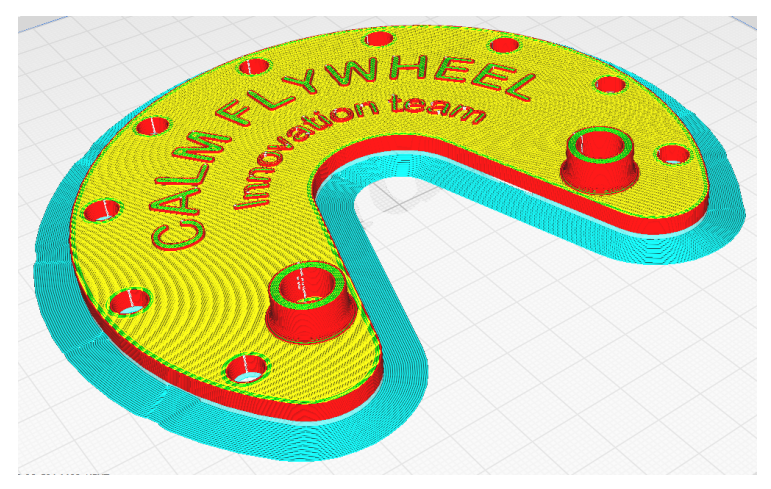

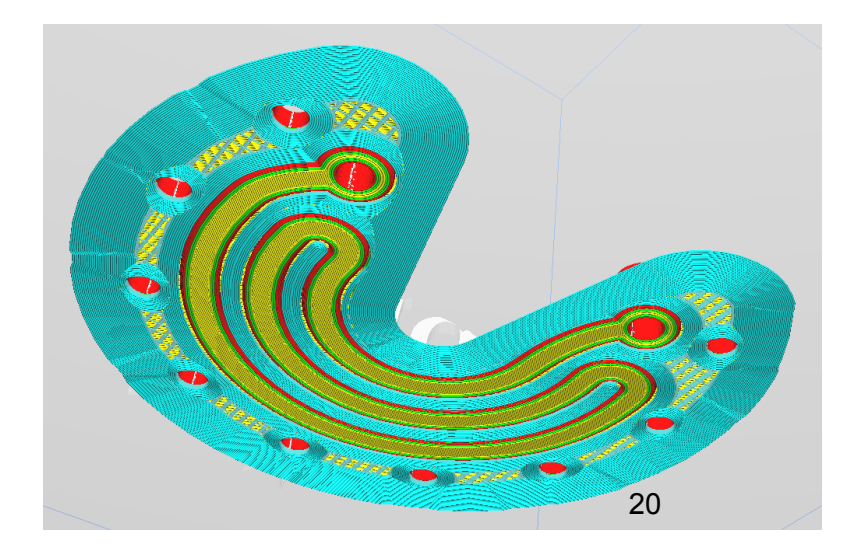

### **Přehaněcí píst**

Po pěti testech co jsme provedli na původním motoru a úměrnému zhoršování jeho výkonnosti jsme se rozhodli motor rozložit a opravit. Začali jsme rozmontováním, rozlepením a čistěním.

Vyměnili jsme měděné plechy a na řadu se dostal i přehaněč.Ten byl po testech dosti opotřebený proto jsme ho nahradili za nový.

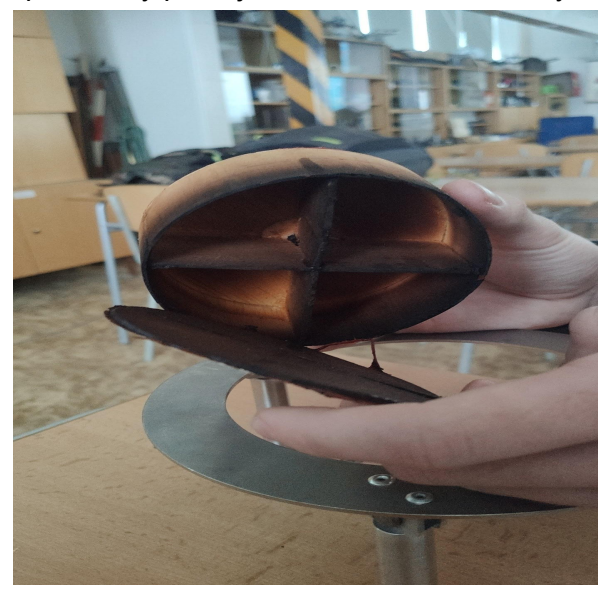

Vyzkoušeli jsme i vylepšení přehaněče a to ho nahradit za ocelovou vatu spojenou dvěma plechy vypálenými na laseru zajištěné šroubem.

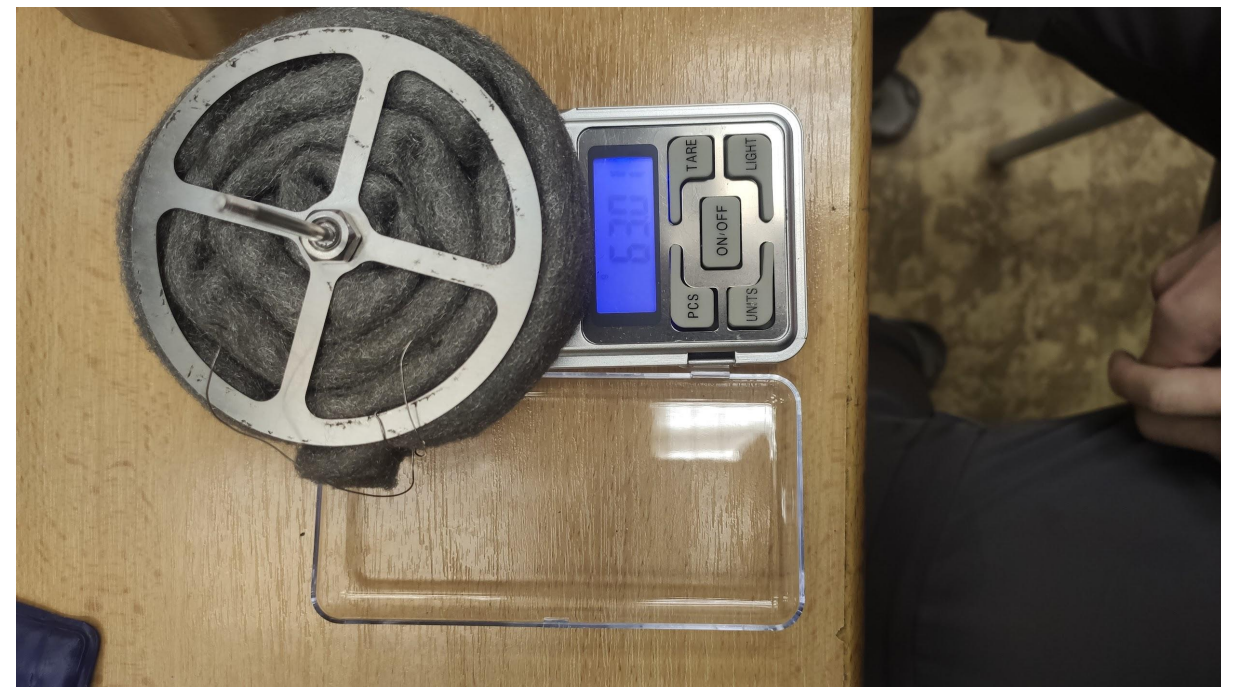

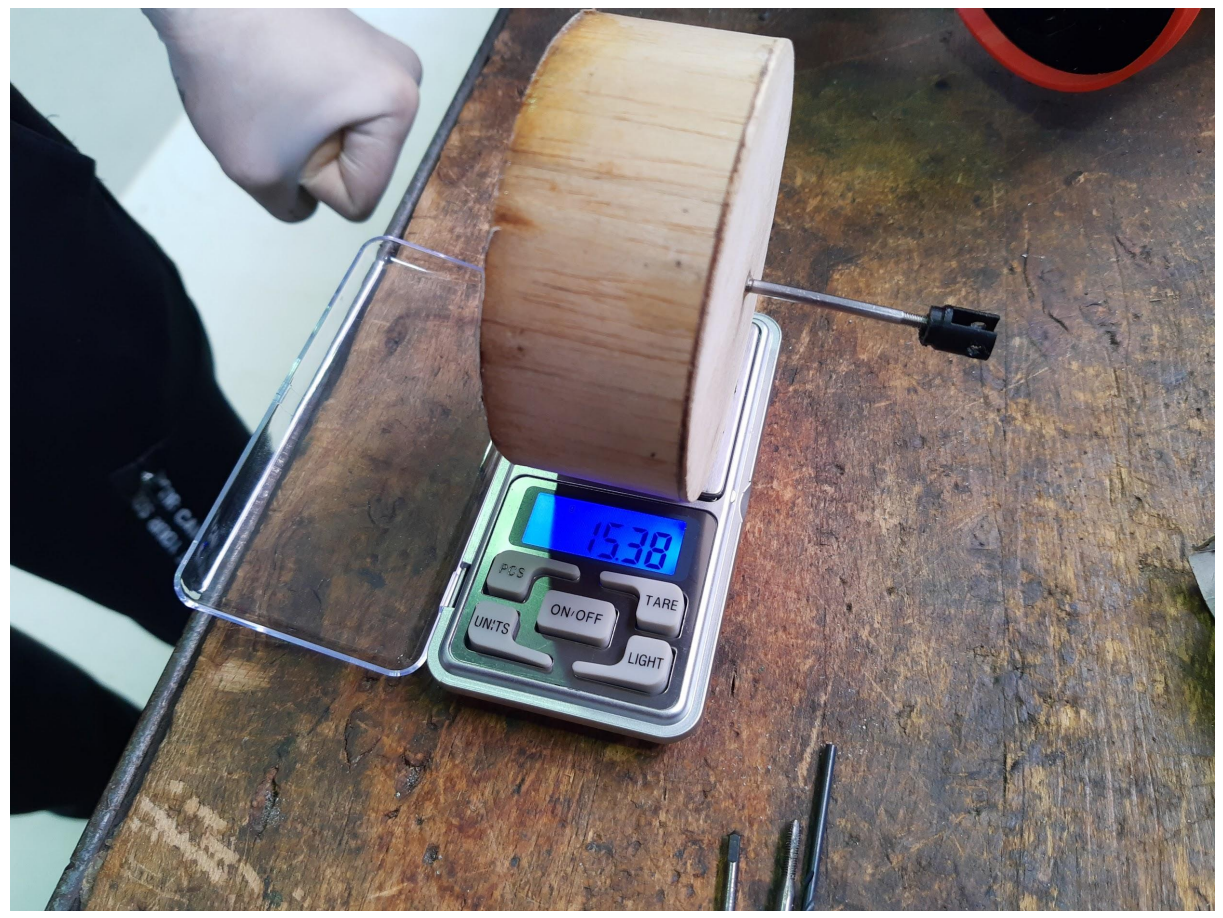

Tento píst byl o +-45 gramů těžší než píst balzový. S tímto pístem jsme provedli test. Motor měl snahy, ale nakonec se nerozjel. Proto jsme přešli zpět na píst balzový. K utěsnění jsme použili: K2 SILICONE BLACK 300g - silikon pro utěsnění části motoru při montáži. Vybrali jsme ho protože má dobrou tepelnou odolnost a používá se na spalovací motory. Vyměnili jsme všechny díly tištěné na 3D tiskárně, taky jsme vyměnili kevlarové lanko.

### **Testy po opravách**

Po složení motoru a aplikování těsnícího silikonu jsme zatím provedli jen jeden test. Při tomto test jsme zahřívali motor po dobu cca 6 min. teplota plamene byla cca 600°C. V průběhu hoření plamene motor vykonával relativně malé otáčky. A hned poté co jsme vypnuli přívod tepla začal stirling zvyšovat otáčky. Takto pracoval dalších 8 min než začal výrazně zpomalovat. Je zajímavé, že v průběhu těchto 8 min motor lehce zpomalil a následně zase začal zrychlovat. A to několikrát. Jako důvod tohoto jevu se nám zdá pravděpodobné, že tlak v motoru, kdy na něj působil plamen byl příliš vysoký a tím "brzdil" motor. Když jsme přestali dodávat teplo tak se tlak snížil a toto "brždění" přestane působit . => je možné, že větší tlak (přivedení více tepla) nutně neznamená větší otáčky. Např. při tlaku 10 Mpa bude motor točit 500 RPM, ale při 20 MPa jen 100 RPM. => v příštím testu budem na hořáku postupně přidávat a tím tlak poroste plynule a pokusíme se nalézt optimální přívod tepla. Do teď jsme bombu pustili a nějak ji neregulovali. Druhou možností je že pří hoření hořáku stoupal kolem motoru teply sloupec vzduchu, který bránil ochlazování horní desky. Tuto možnost by mohl vyřešit radiální ventilátor. Třetí věcí co se možná stalo je to, že to byl náhodný jev. Tedy v tu chvíli kdy jsme vypnuli hořák se mazivo umístěné v pracovním pístu dostalo do "správného stavu" a motor měl lepší parametry a zvýšil otáčky.

Odkaz na video záznam: *<https://www.youtube.com/watch?v=pz5o2xJdfQs>*

### **A co dál?**

Hodláme ješte provést testy se zapojením měření/arduina. Chceme zjistit, které mazivo bude nejvhodnější (WD-40, technický líh, teflonový sprej)

Dále přemýšlíme že vyzkoušíme vyvážený setrvačník a setrvačník s nevývahou, kdy by nevývaha byla v takové pozici kdeby sice brzdila pohyb pístu nahoru ale při sjetí pístu dolů by naopak pomáhala.

A také zjistit více o jevu, který jsme popsali výše v předchozím odstavci.